## **1. Import Ergebnisse**

Für den Import sind nur Dateien im CSV Format (.csv) zugelassen. Diese CSV Daten müssen zwingen ein bestimmtes Format einhalten. Im Folgenden Abschnitt wird beschrieben wie dieses Format auszusehen hat.

Zur Bearbeitung solcher CSV Daten empfehlen wir die kostenfreie Software Open Office Calc unter Open Office.

Download unter: <https://www.openoffice.de/>

## **1.1 Spaltenbeschriftung**

- Spalte 1: Personen MMS ID $<sup>1</sup>$ </sup>
- Spalte 2: DBU EDV-Nummer  $2$
- Spalte 3: Pins  $3$ )
- Spalte 4: Spiele  $4$ )
- Spalte 5: Wettbewerb  $5$ )
- Spalte 6: Ort
- Spalte 7: Datum Wettbewerb Beginn (TT.MM. ||||)  $6$
- Spalte 8: Datum Wettbewerb Ende (TT.MM.JJJJ)
- Spalte 9: Sportjahr (IIII) $<sup>7</sup>$ </sup>

## **1.2 Download Beispieldatei**

## [mmsRL\\_ergebnisse.csv](https://meinemitglieder.de/wiki/doku.php?do=export_code&id=mms_im_dkb:import_ranglistenmodul&codeblock=0)

```
Personen MMS ID;DBU EDV-Nummer;LV MMS
ID;Pins;Spiele;Wettbewerb;Ort;Datum Wettbewerb Beginn
(TT.MM.JJJJ);Datum Wettbewerb Ende (TT.MM.JJJJ);Sportjahr (JJJJ)
43552;;3937997;1850;9;Musterwettbewerb;Musterhausen
Bowlingcenter;26.10.2019;27.10.2019;2020
;1535254;3937997;1774;9;Musterwettbewerb;Musterhausen
Bowlingcenter;26.10.2019;27.10.2019;2020
43552;;3937997;1801;9;Musterwettbewerb 2;Musterstadt
Bowlingcenter;02.11.2019;03.11.2019;2020
;1535254;3937997;1834;9;Musterwettbewerb 2;Musterstadt
Bowlingcenter;02.11.2019;03.11.2019;2020
```
Die erste Zeile muss immer den Zeilenkopf enthalten. Der Spaltentrenner ist ein Semikolon.

[1\)](#page--1-0) , [2\)](#page--1-0) Spalte 1 oder Spalte 2 muss ausgefüllt sein [3\)](#page--1-0) [4\)](#page--1-0) [5\)](#page--1-0) [6\)](#page--1-0) [7\)](#page--1-0) Spalte muss ausgefüllt sein

Last update: 2021/02/16 07:15 mms\_im\_dkb:import\_ranglistenmodul https://meinemitglieder.de/wiki/doku.php?id=mms\_im\_dkb:import\_ranglistenmodul&rev=1573589915

From: <https://meinemitglieder.de/wiki/> - **MeineMitglieder.de/wiki**

Permanent link: **[https://meinemitglieder.de/wiki/doku.php?id=mms\\_im\\_dkb:import\\_ranglistenmodul&rev=1573589915](https://meinemitglieder.de/wiki/doku.php?id=mms_im_dkb:import_ranglistenmodul&rev=1573589915)**

Last update: **2021/02/16 07:15**

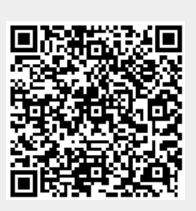